2011 *Qualifikationsverfahren Multimediaelektroniker / Multimediaelektronikerin* 

Berufskenntnisse schriftlich **Multimediatechnik IT** 

## *Vorlage für Expertinnen und Experten*

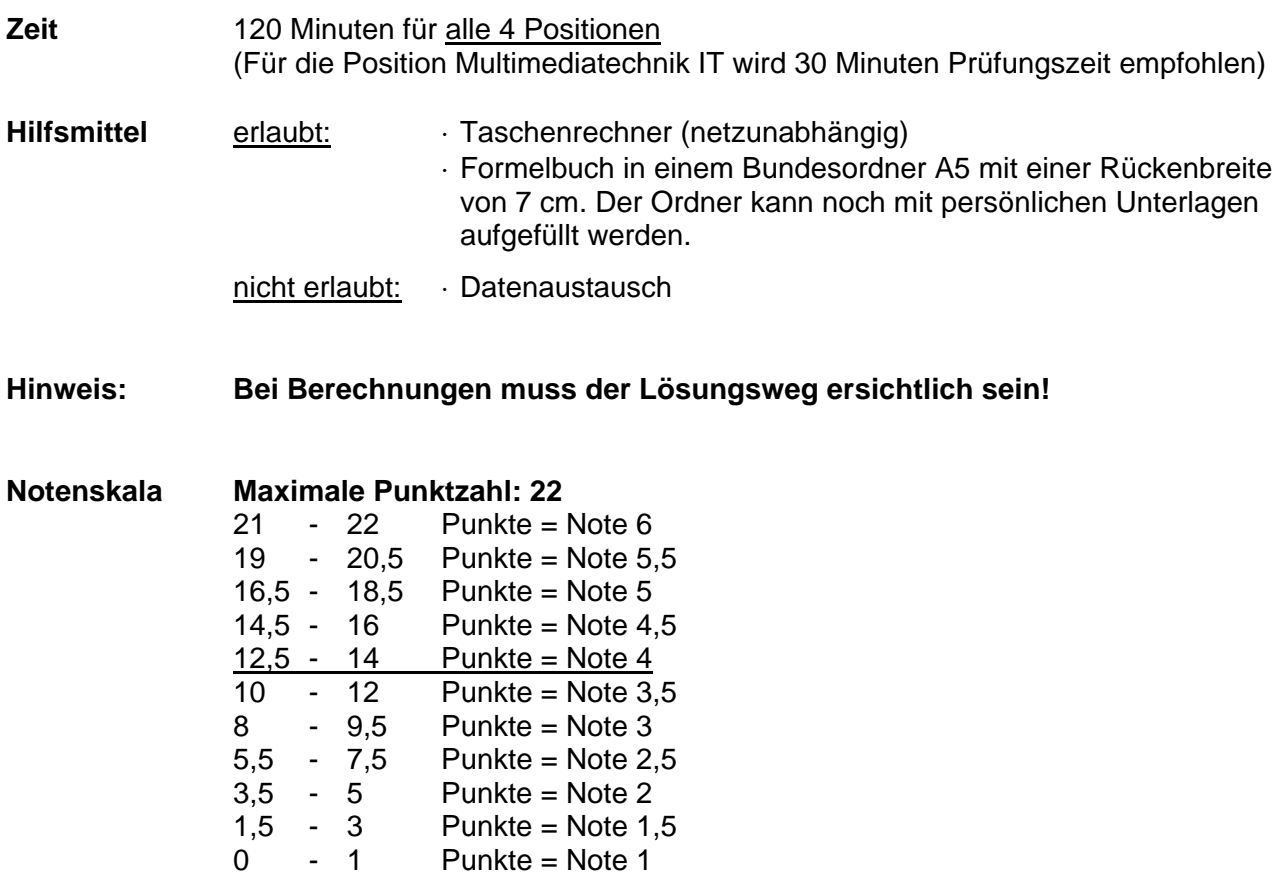

*Sperrfrist: Diese Prüfungsaufgaben dürfen nicht vor dem 1. September 2012 zu Übungszwecken verwendet werden!* 

Erarbeitet durch: Arbeitsgruppe Prüfungsfragen im Beruf Multimediaelektroniker/in Herausgeber: SDBB, Abteilung Qualifikationsverfahren, Bern

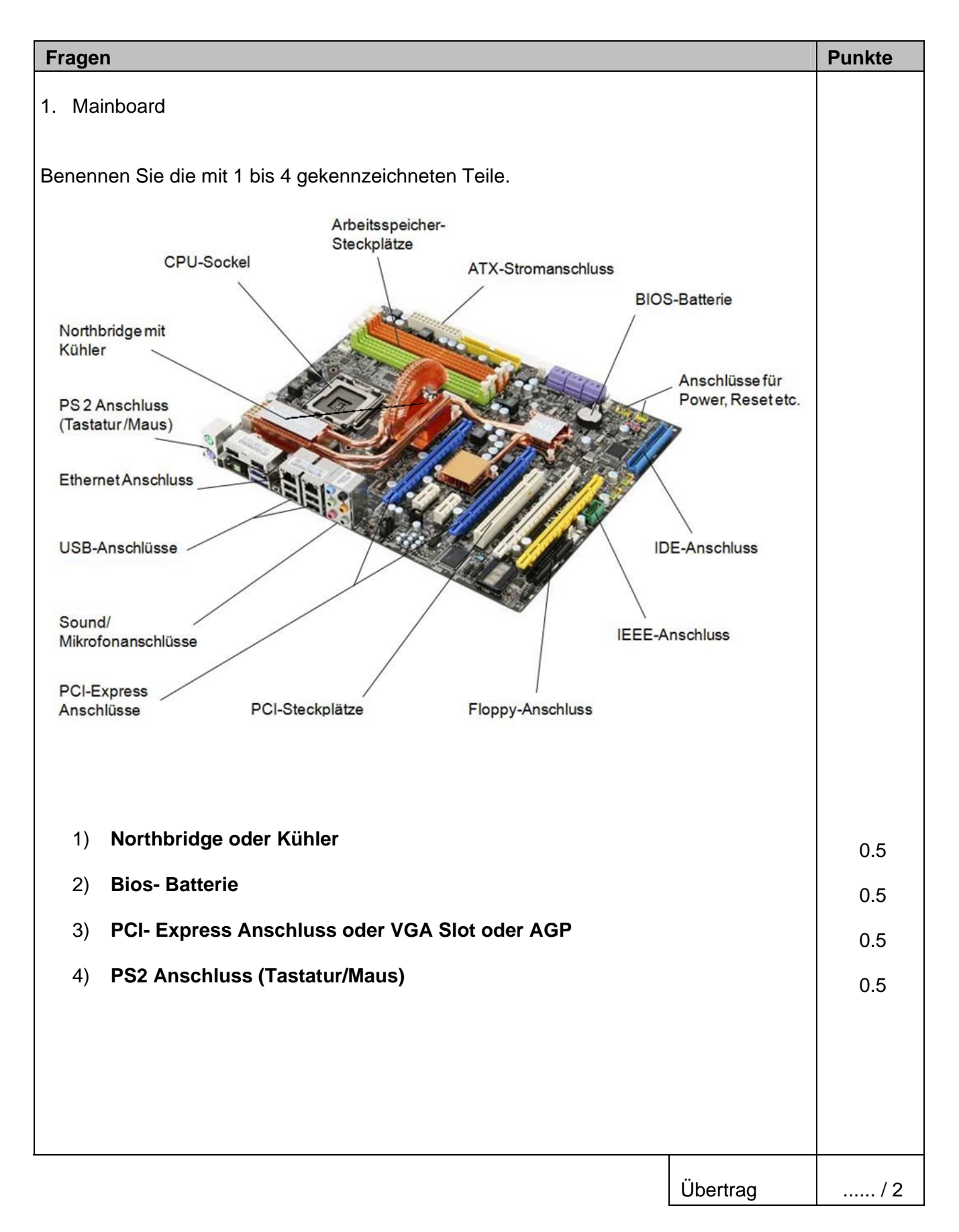

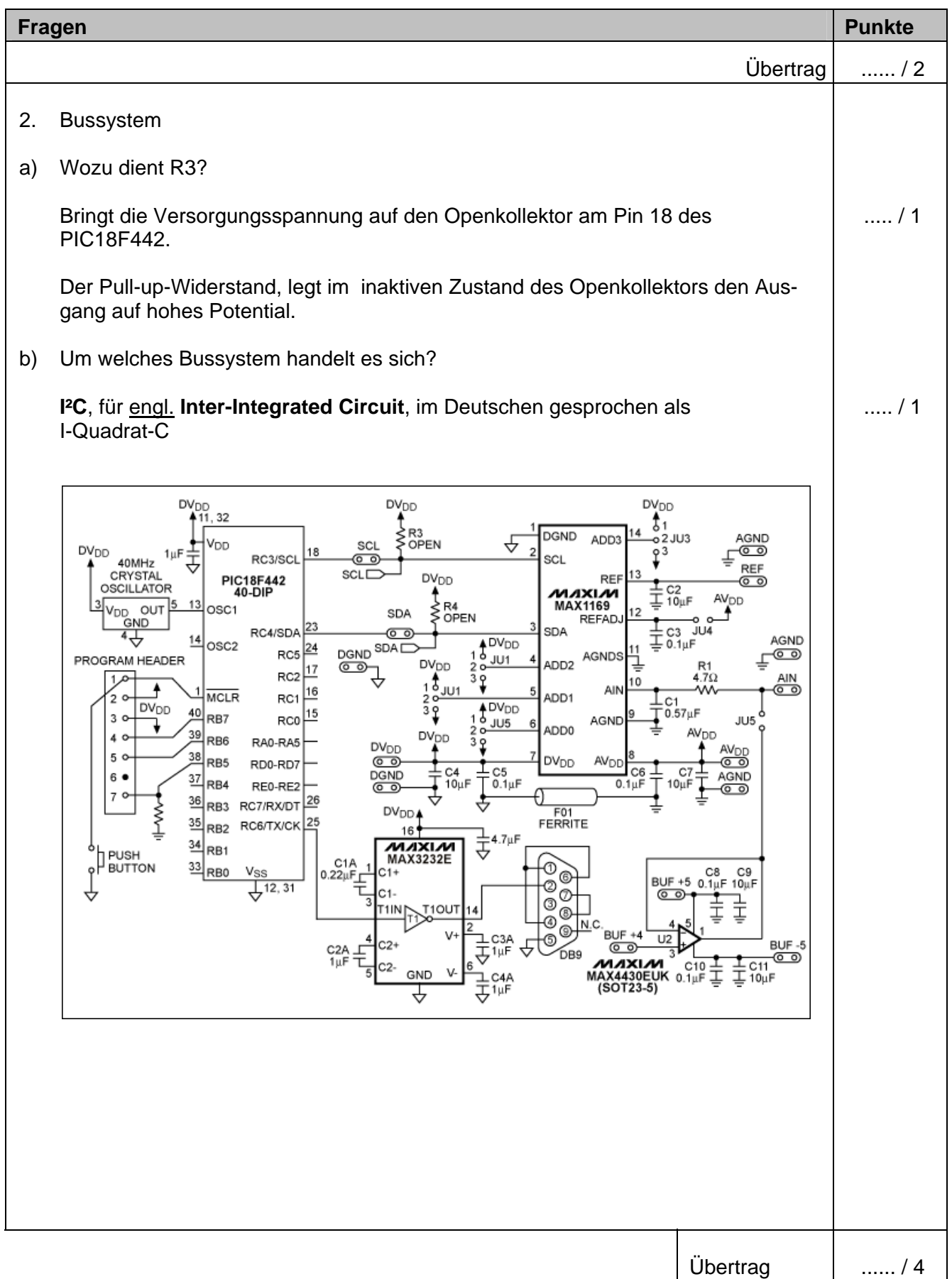

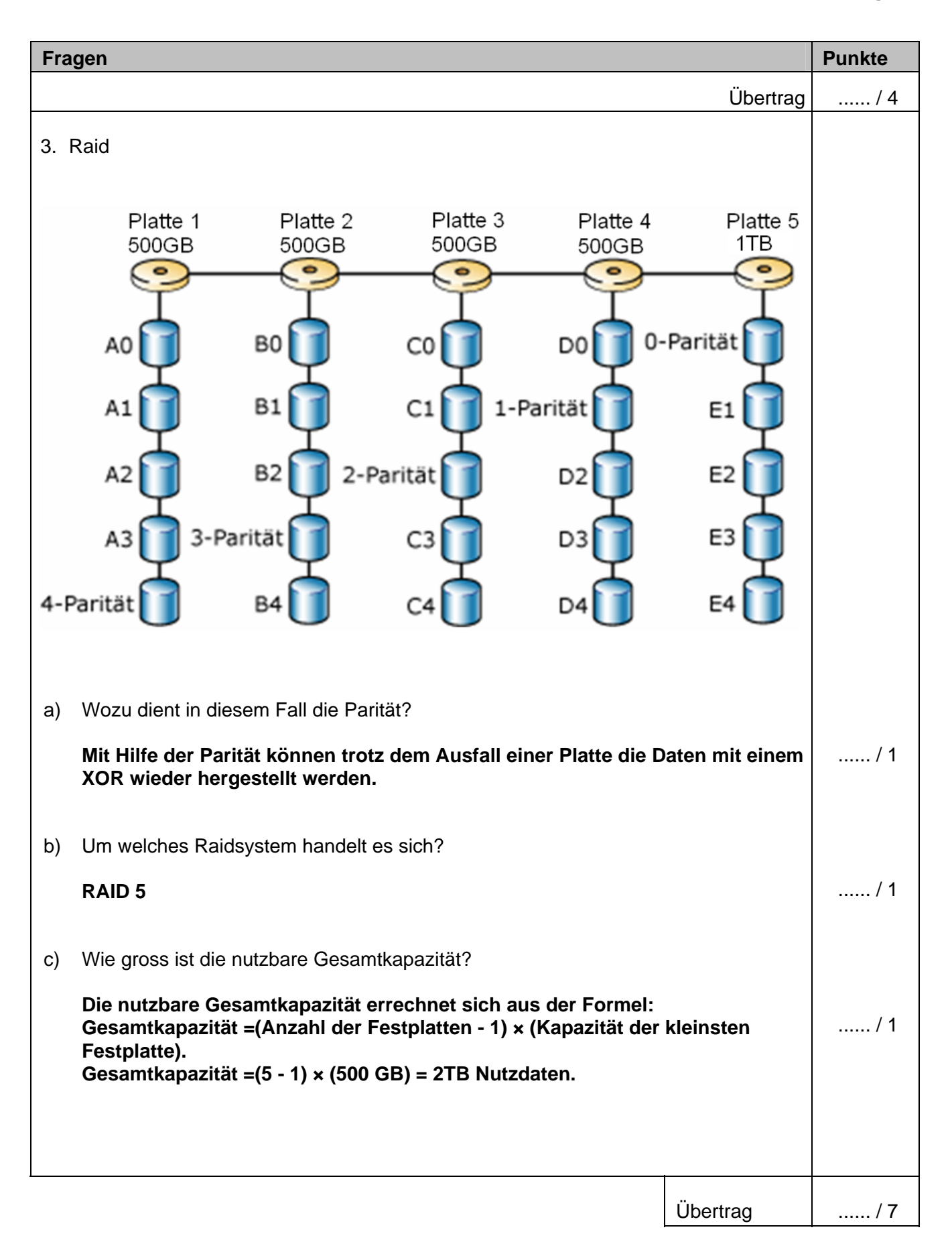

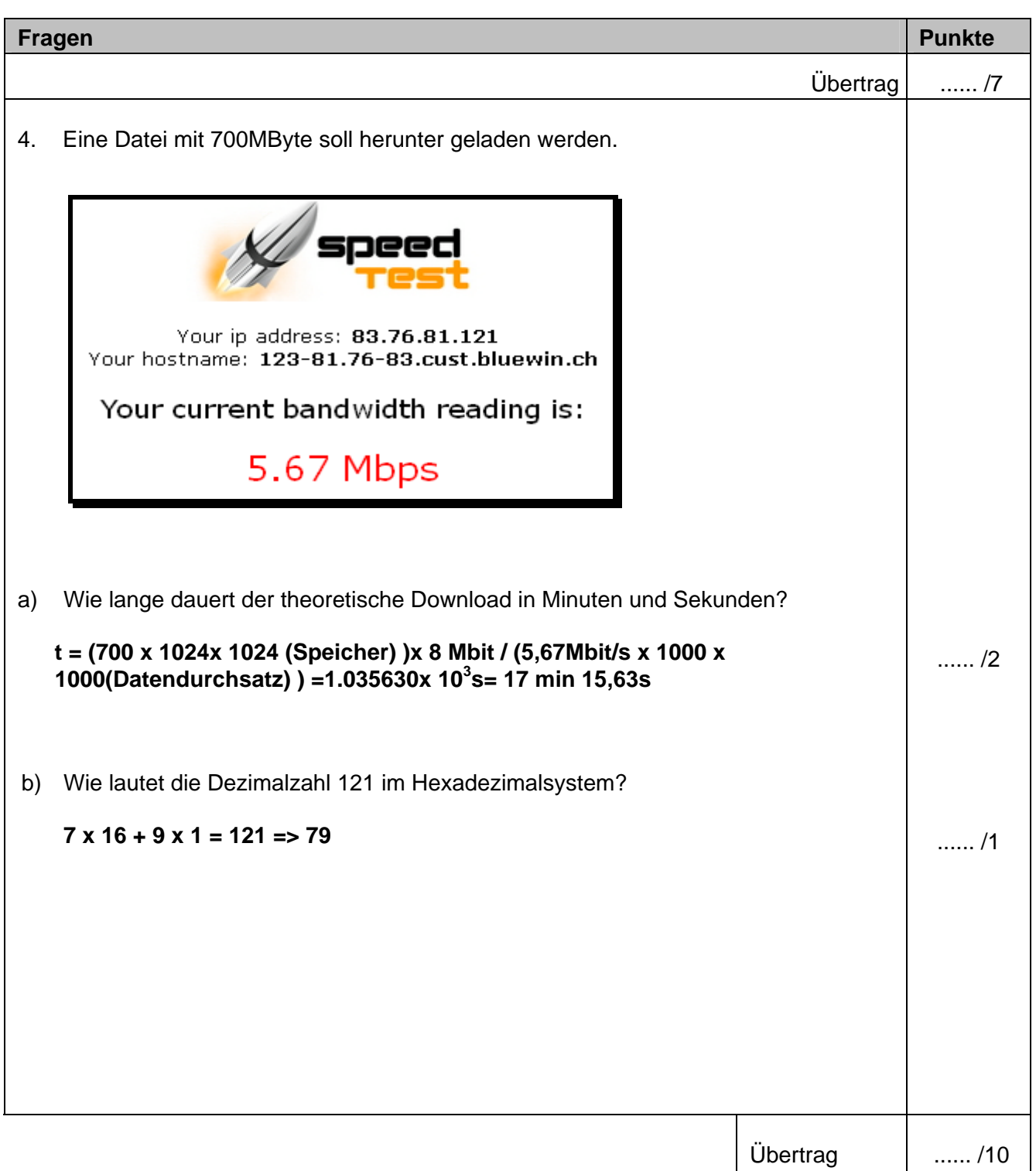

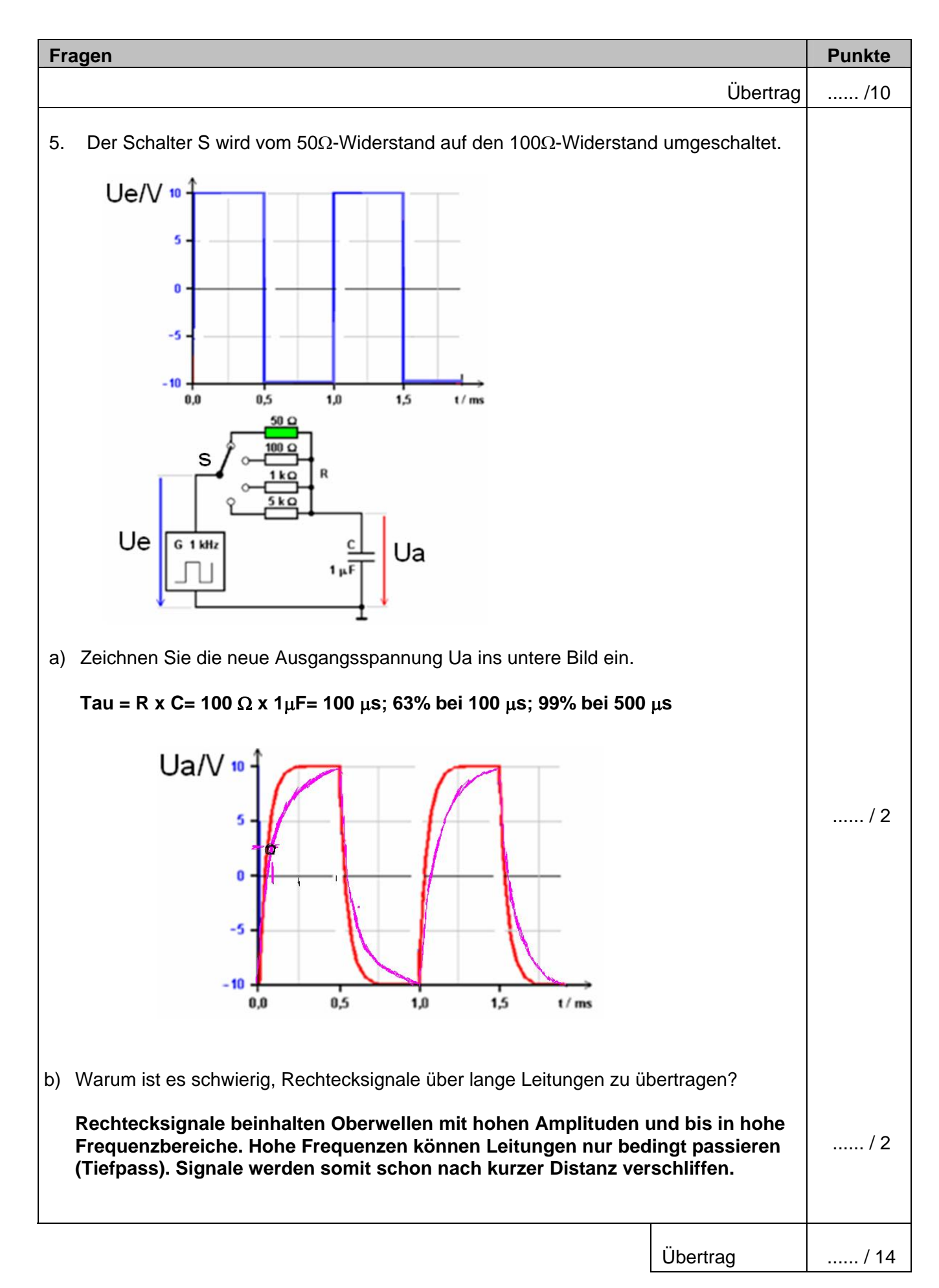

## Multimediatechnik: IT **Lösungen**

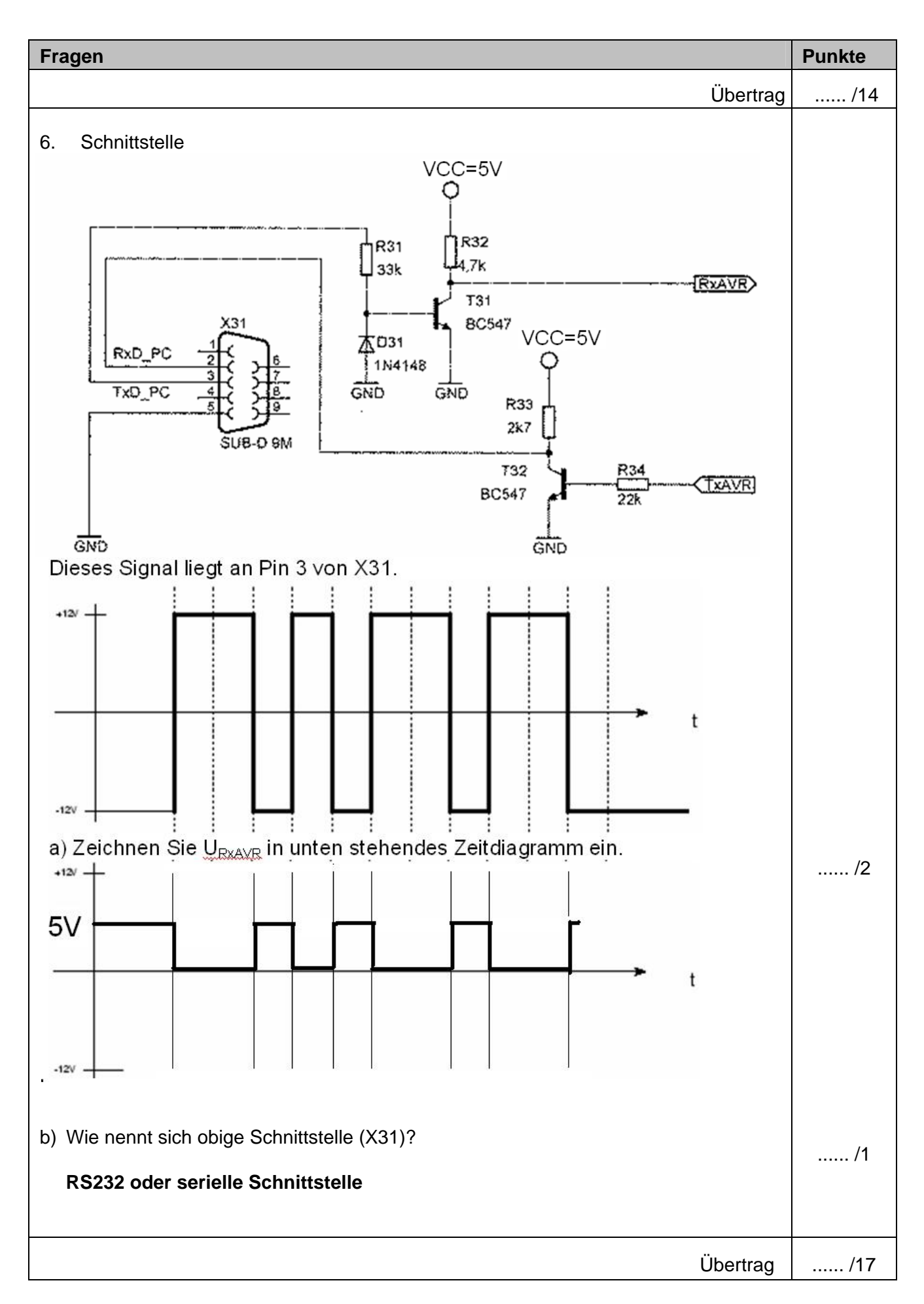

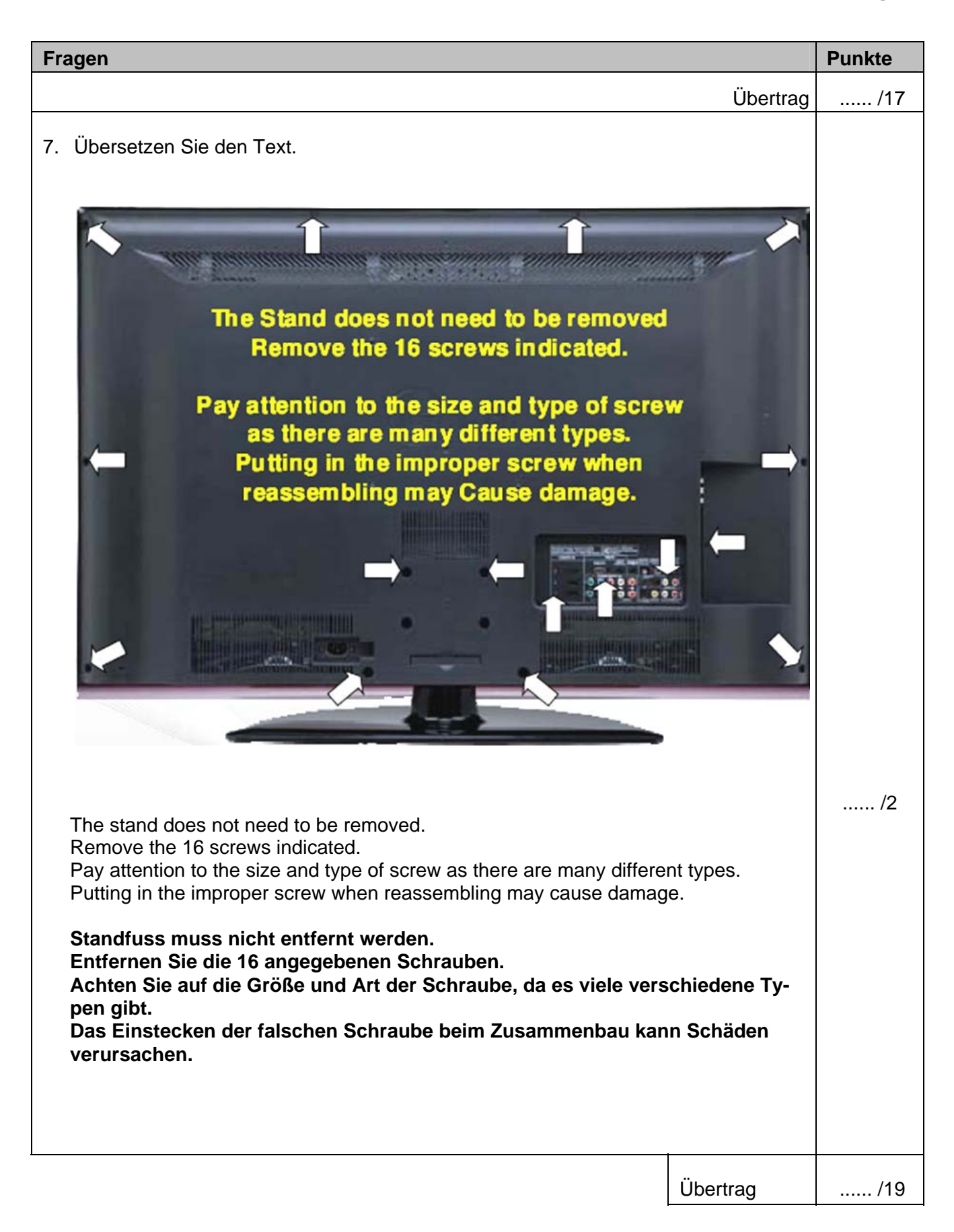

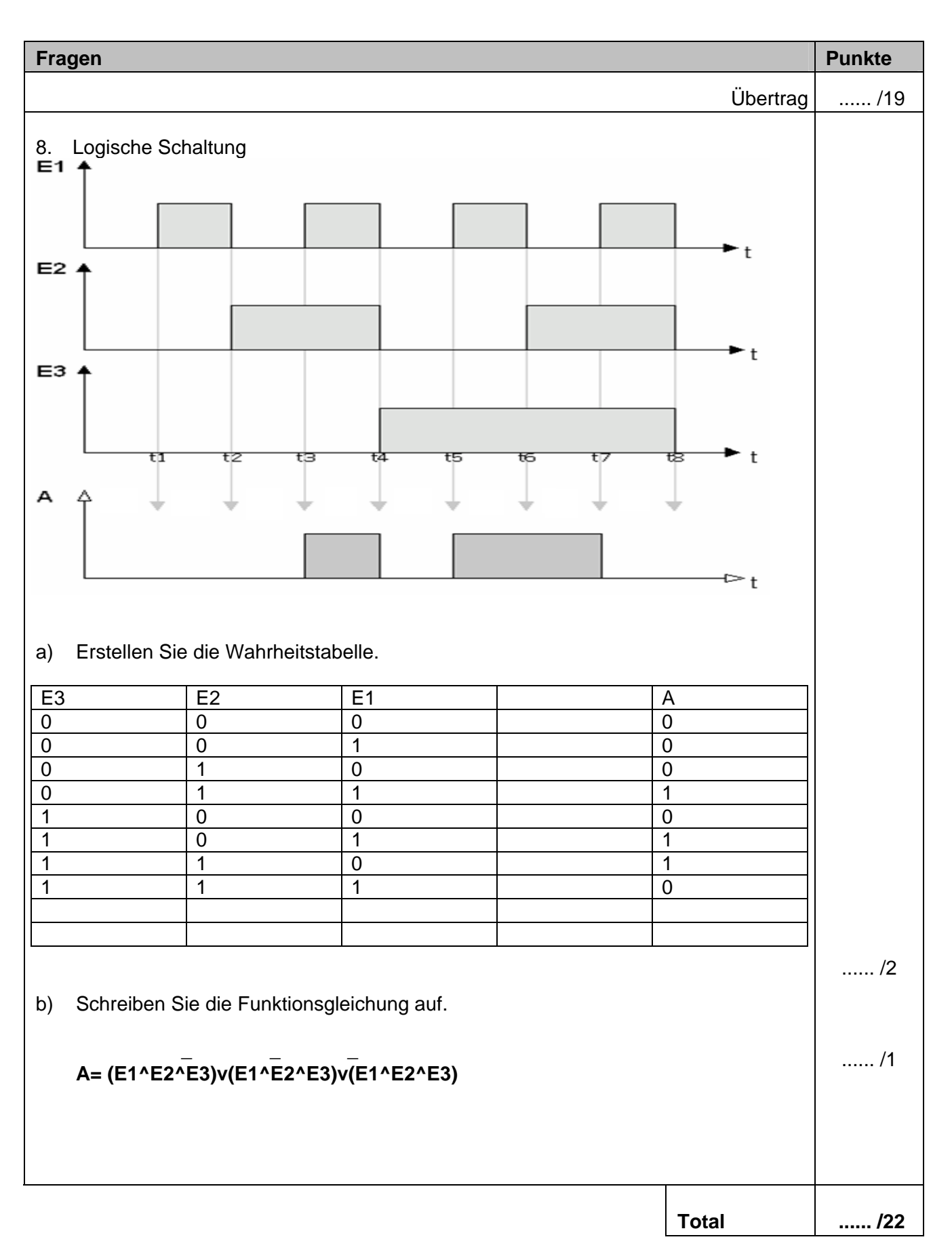